#### **Willie Favero**

Dynamic Warehouse on System z Swat Team **IBM Silicon Valley Laboratory** 

# **Myth Busting DB2's Parallelism**

1537

**Copyright © 2010 IBM Corporation All rights reserved**

#### **Willie Favero**

Dynamic Warehouse on System z Swat Team **IBM Silicon Valley Laboratory** 

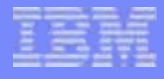

1537

# **DB2's Parallelism Taking a Peak at**

**Copyright © 2010 IBM Corporation All rights reserved**

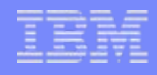

#### Disclaimer

The information contained in this presentation has not been submitted to any formal IBM review and is distributed on an "As Is" basis without any warranty either expressed or implied. The use of this information is a customer responsibility.

The materials in this presentation are also subject to enhancements at some future date, a new release of DB2, or a Programming Temporary Fix (PTF)

*IBM MAY HAVE PATENTS OR PENDING PATENT APPLICATIONS COVERING SUBJECT MATTER IN THIS DOCUMENT. THE FURNISHING OF THIS DOCUMENT DOES NOT IMPLY GIVING LICENSE TO THESE PATENTS.*

TRADEMARKS: THE FOLLOWING TERMS ARE TRADEMARKS OR ® REGISTERED TRADEMARKS OF THE IBM CORPORATION IN THE UNITED STATES AND/OR OTHER COUNTRIES: AIX, AS/400, DATABASE 2, DB2, e-business logo, Enterprise Storage Server, ESCON, FICON, OS/390, OS/400, ES/9000, MVS/ESA, Netfinity, RISC, RISC SYSTEM/6000, iSeries, pSeries, xSeries, SYSTEM/390, IBM, Lotus, NOTES, WebSphere, z/Architecture, z/OS, zSeries, System z.

*THE FOLLOWING TERMS ARE TRADEMARKS OR REGISTERED TRADEMARKS OF THE MICROSOFT CORPORATION IN THE UNITED STATES AND/OR OTHER COUNTRIES: MICROSOFT, WINDOWS, WINDOWS NT, ODBC and WINDOWS 95.*

*For additional information visit the URL*

**<http://www.ibm.com/legal/copytrade.phtml>** *for* **"Copyright and trademark information"**

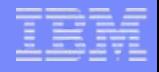

#### **The History of DB2's Parallelism**

**(on the mainframe of course)**

## Query Without Parallelism

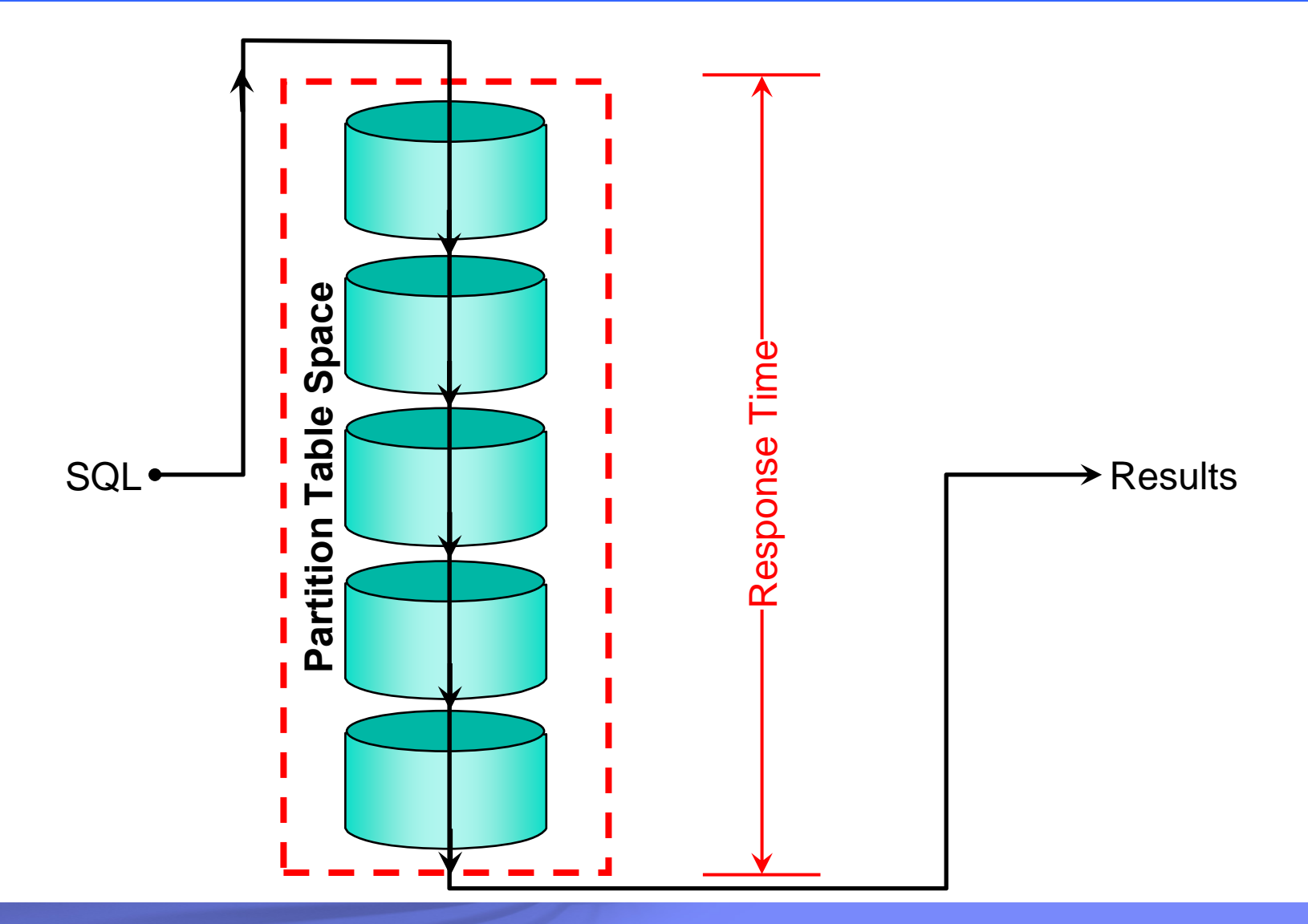

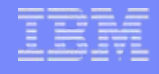

## Query With Parallelism (potentially)

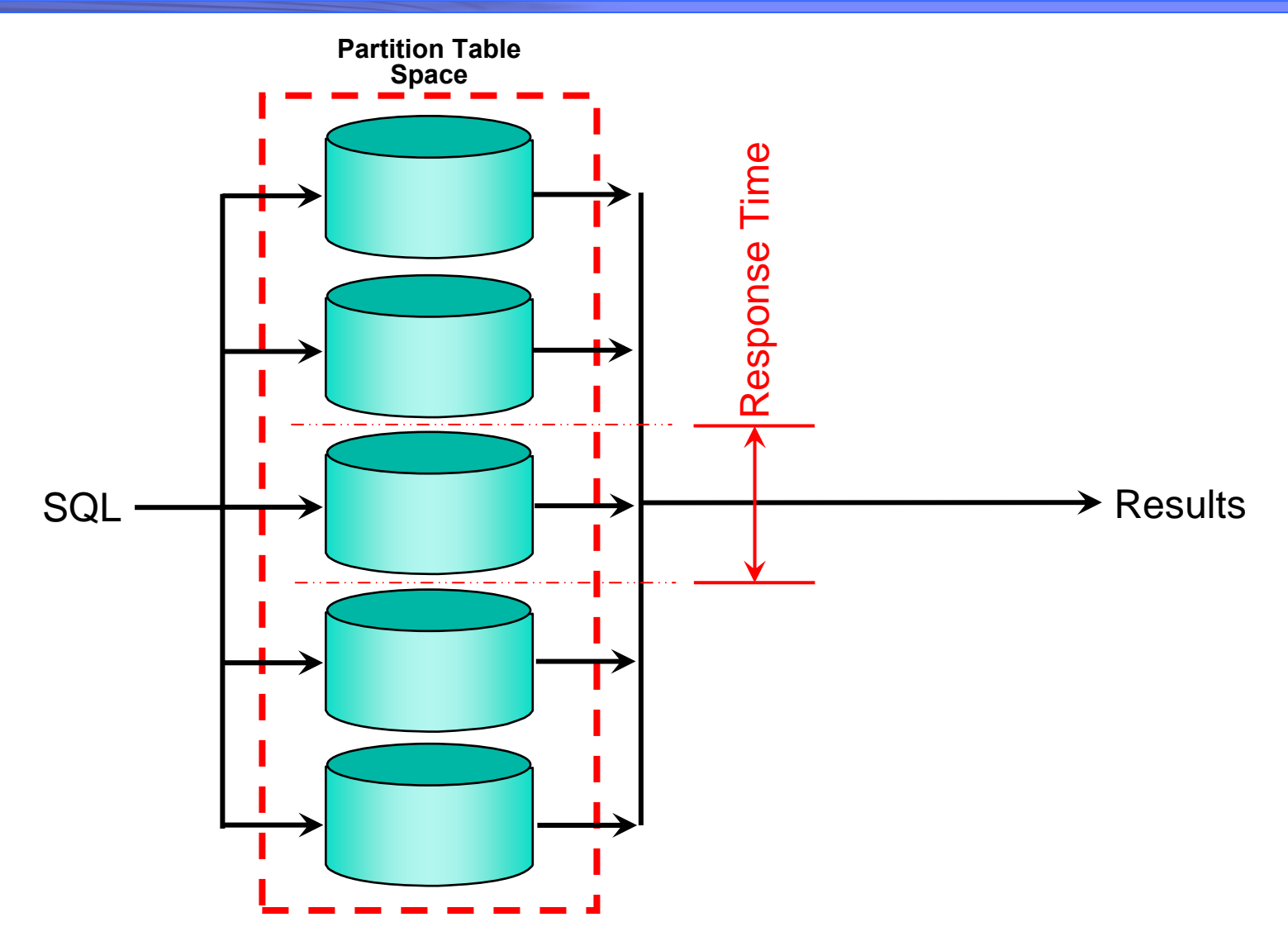

**Myth Busting DB2's Parallelism** 

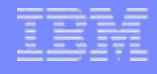

## Batch Program Parallelism

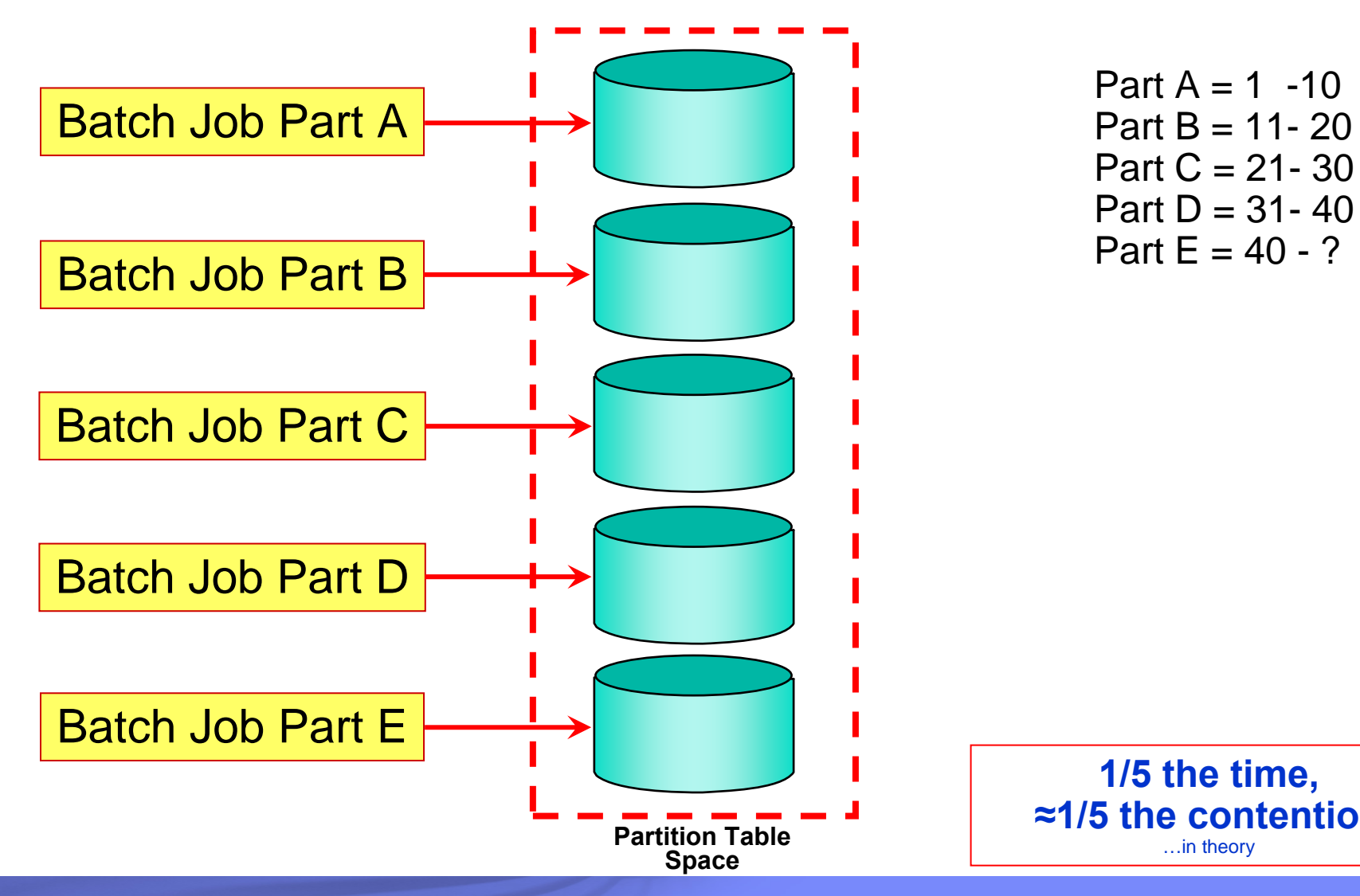

Part  $A = 1$  -10 Part  $B = 11 - 20$ Part  $C = 21 - 30$ Part  $D = 31 - 40$ Part  $E = 40 - ?$ 

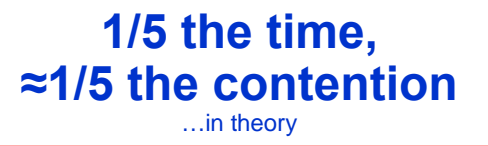

**Myth Busting DB2's Parallelism** 

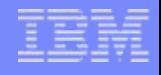

## Parallelism modes

#### □ In priority order

- **Sysplex** 
	- $\circ$  Eligible for zIIP redirect
	- EXPLAIN's PARALLELISM\_MODE='X'
- CPU

Most Common

- zIIP eligible
- EXPLAIN's PARALLELISM\_MODE='C'
- $\blacksquare$  I/O
	- $\circ$  Not eligible for zIIP redirect
	- EXPLAIN's PARALLELISM\_MODE='I'

## How is parallelism plan determined?

- □ Parallelism is considered for SELECT only **□ In V8 and prior** 
	- Optimizer chooses the lowest cost sequential plan
		- $\circ$  And then determines what operations of the winning plan can be executed in parallel

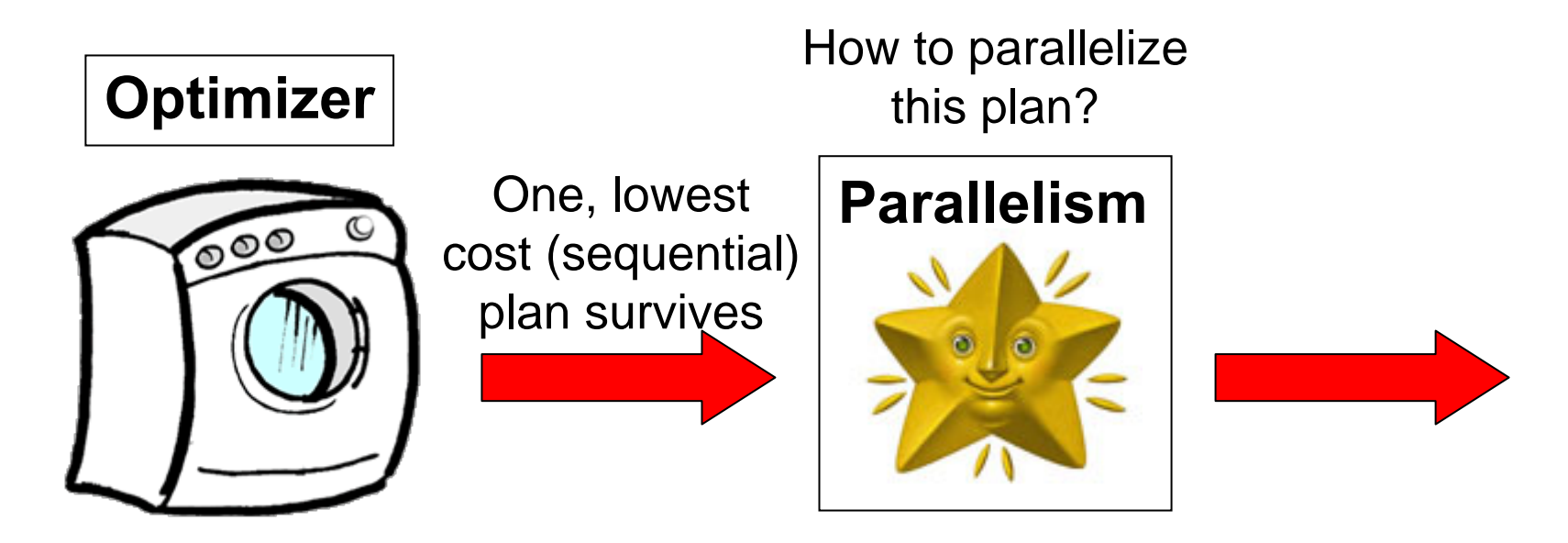

## How is parallelism plan determined?

#### $\square$  In DB2 9

- **Lowest cost is AFTER parallelism** 
	- $\circ$  Only a subset of plans are considered for parallelism

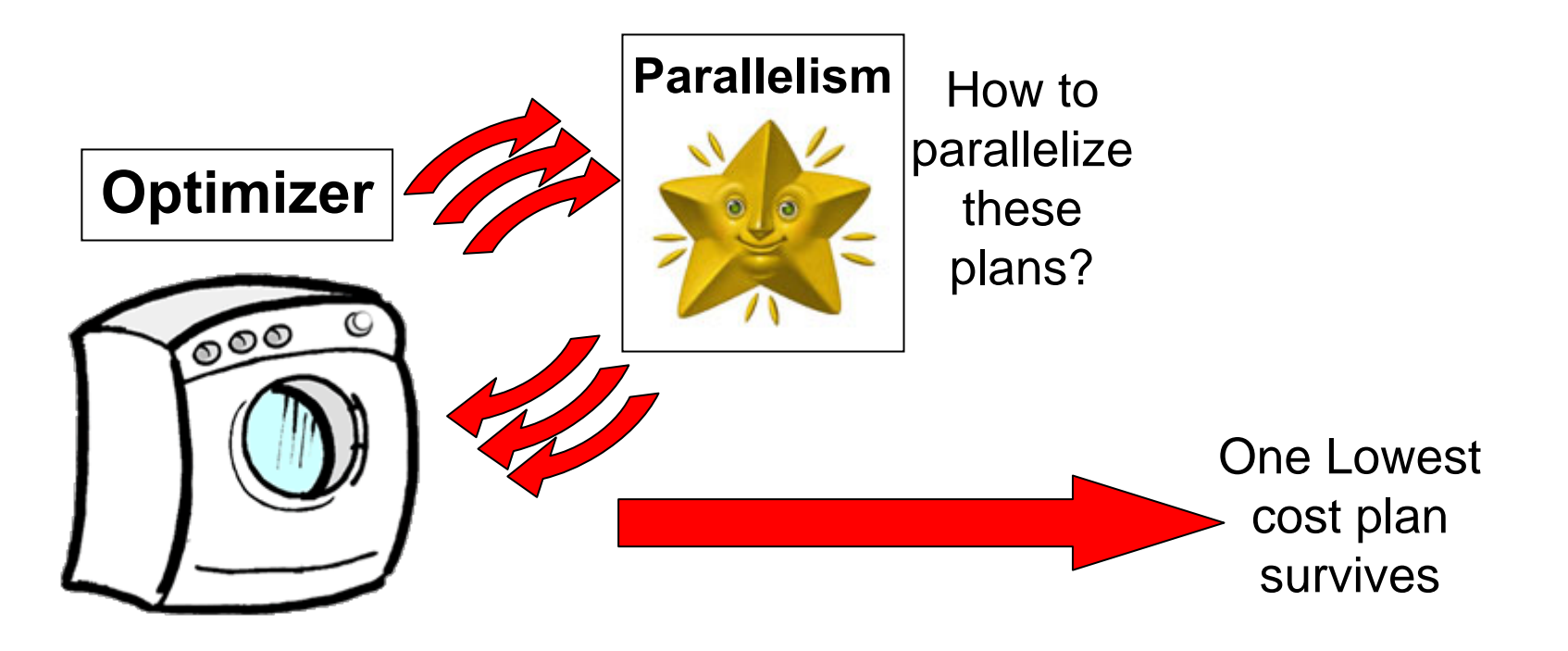

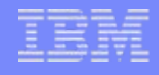

#### I/O Parallelism

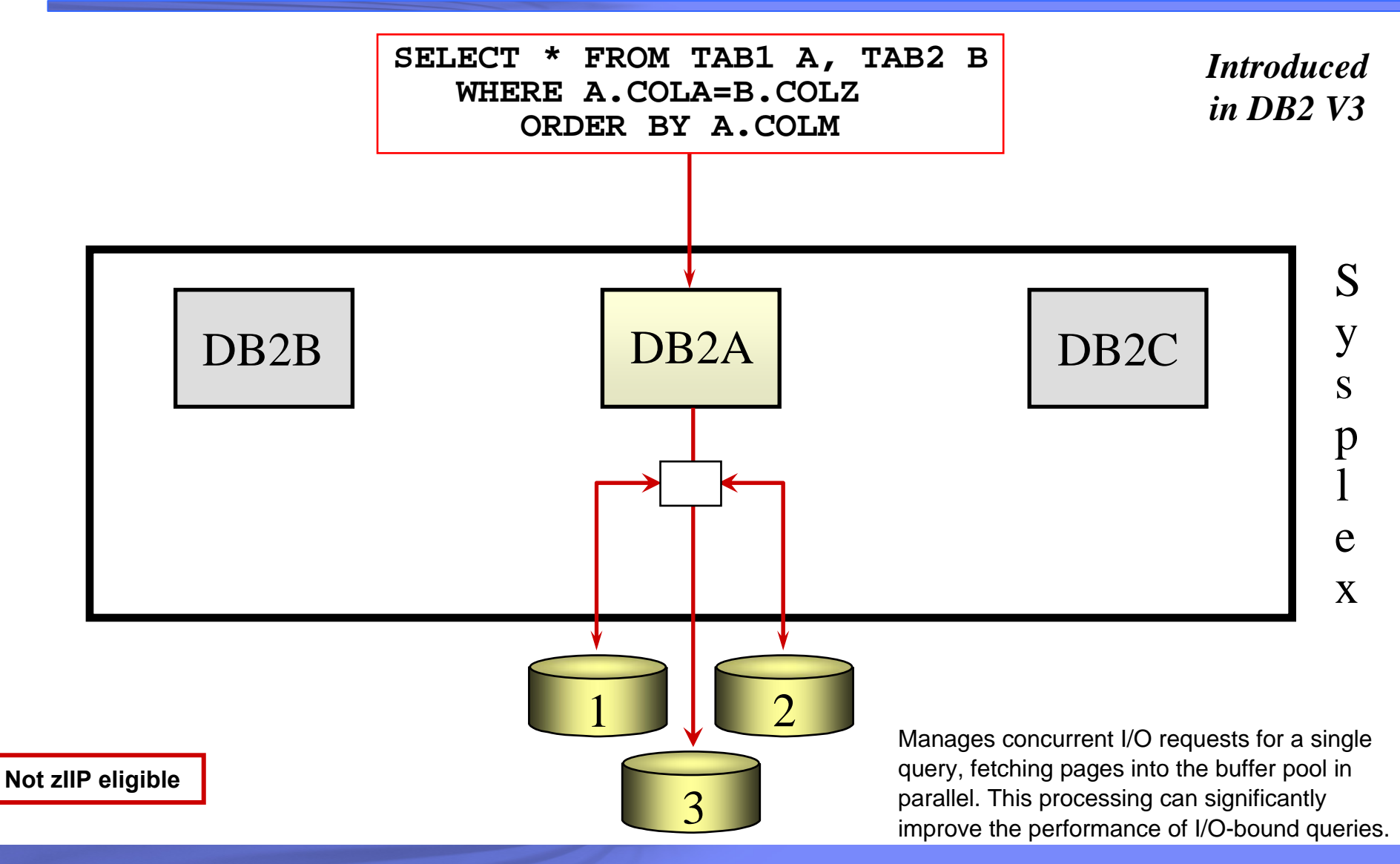

**Myth Busting DB2's Parallelism** 

**Copyright © 2010 IBM Corporation**

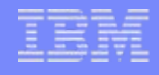

#### CP Parallelism

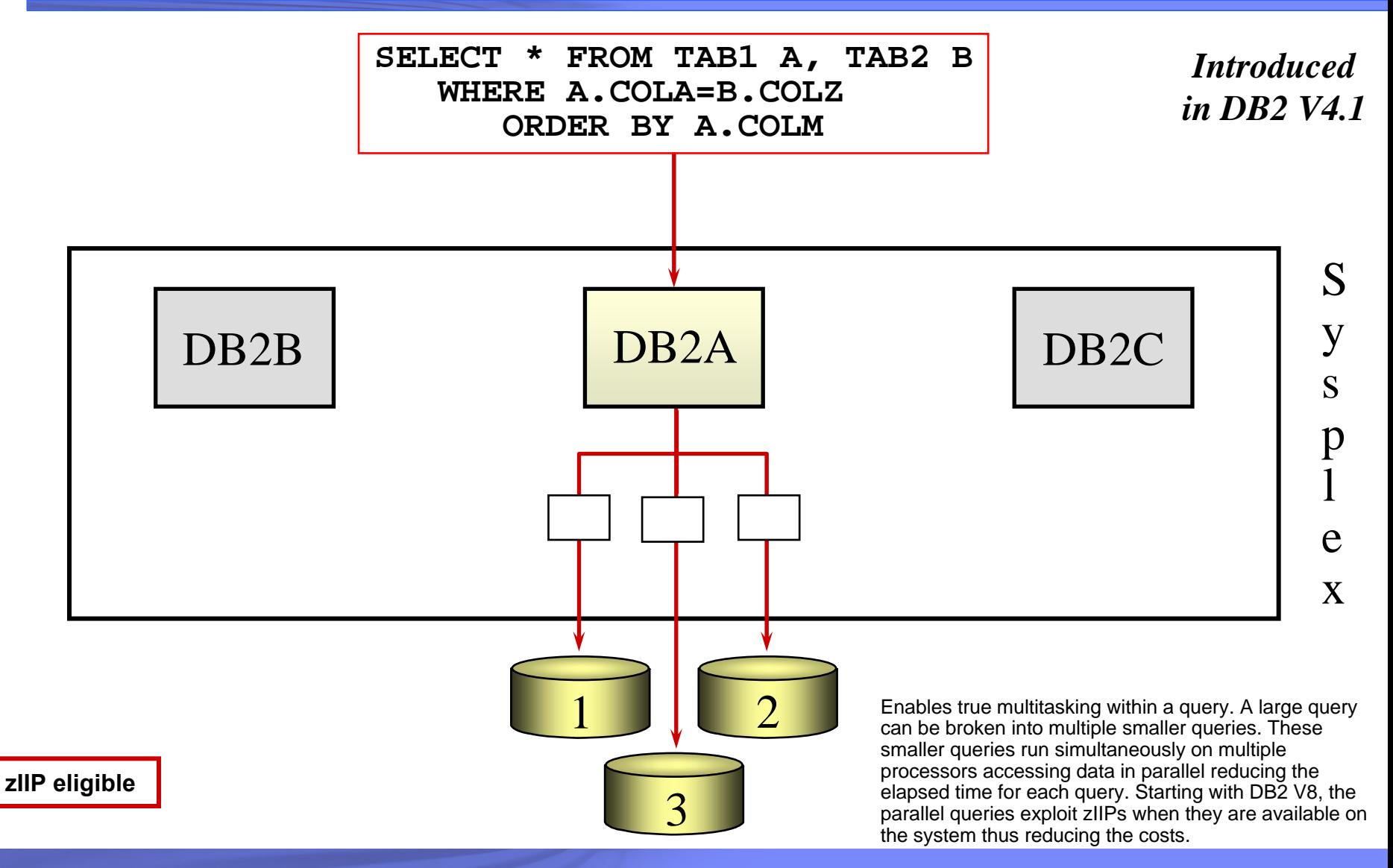

**Copyright © 2010 IBM Corporation**

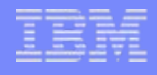

## Parallelism Modes - CPU

□ CPU parallelism is not considered if:

- **Only one CPU**
- CPU parallelism disabled by RLF RLFFUNC='4' in RLF table (for plan/package/authid)
- Cursor declared WITH HOLD and RR or RS isolation
- **No MVS enclave service**
- VPPSEQT=0
- **Ambiguous cursor with** 
	- $\circ$  CURRENTDATA(YES) and ISOLATION(CS)

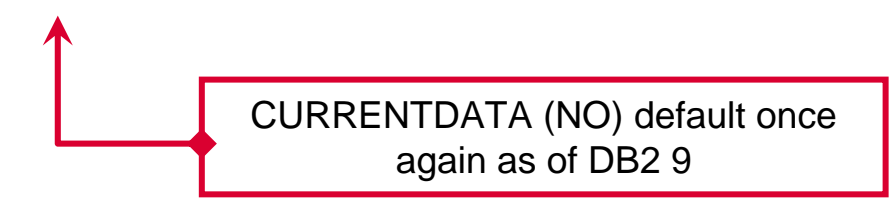

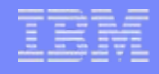

## Data Sharing

A really high level view!

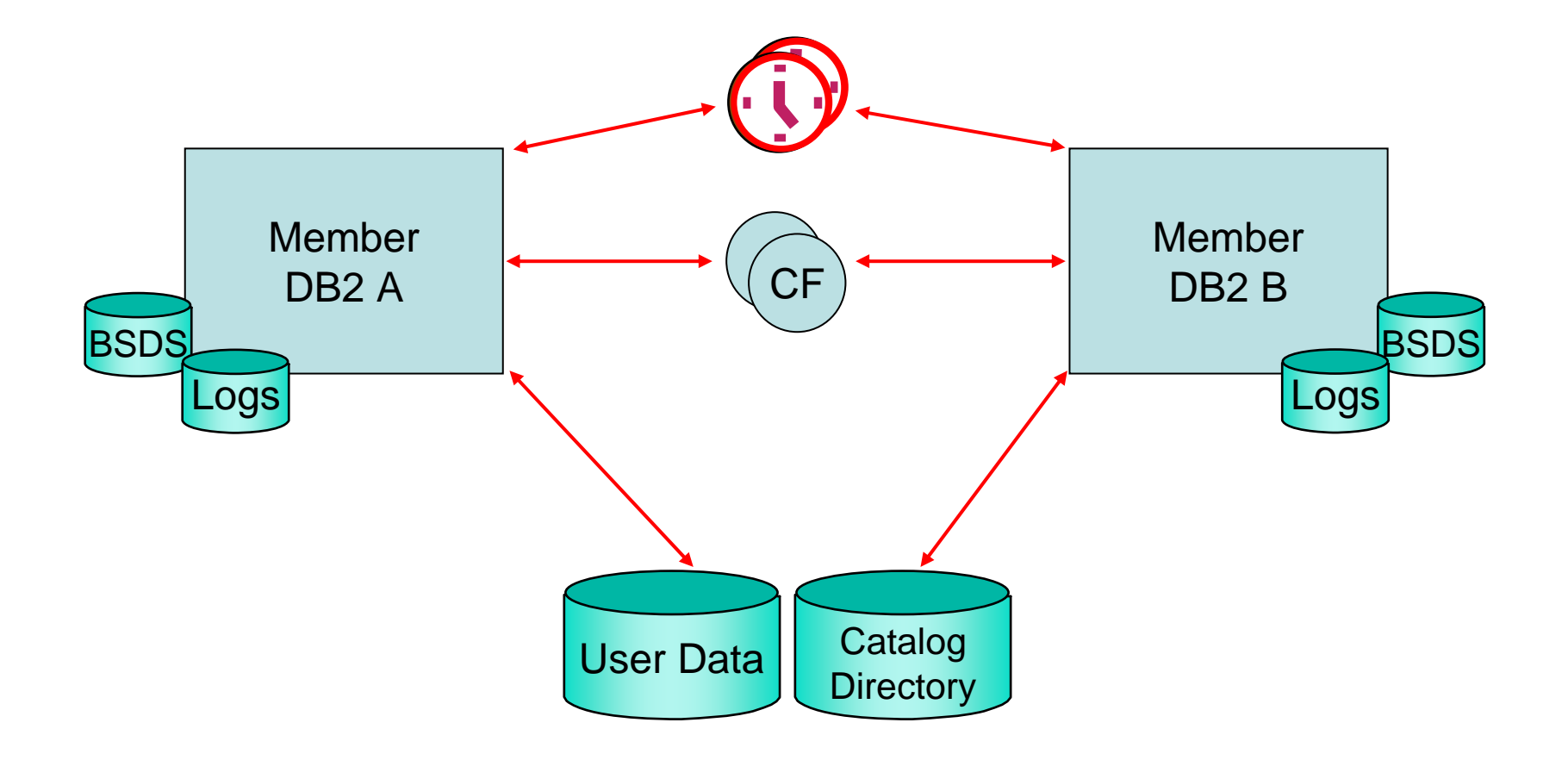

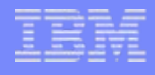

## Sysplex Query Parallelism

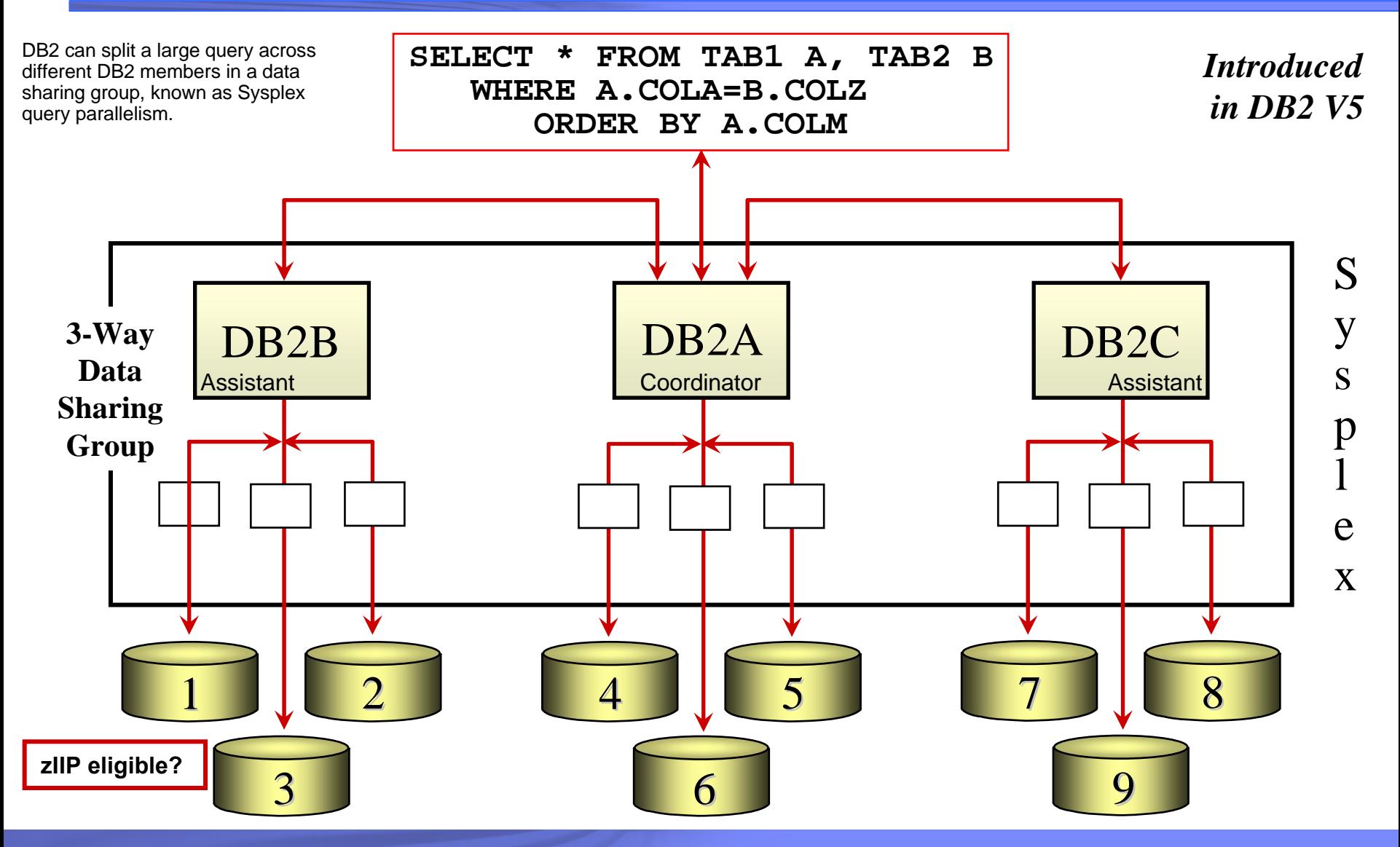

**Copyright © 2010 IBM Corporation**

# Sysplex Parallelism Considerations

□ Sysplex parallelism is not considered if:

- **Data sharing not supported**
- **Sysplex parallelism disabled by RLF** RLFFUNC='5' in RLF table (for plan/package/authid)
- **RR or RS isolation specified**

□ Sysplex parallelism degrades to CPU parallelism if:

- Star join query
- RID access or IN-list parallelism
- **Sparse index used**

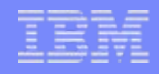

#### Star Schema

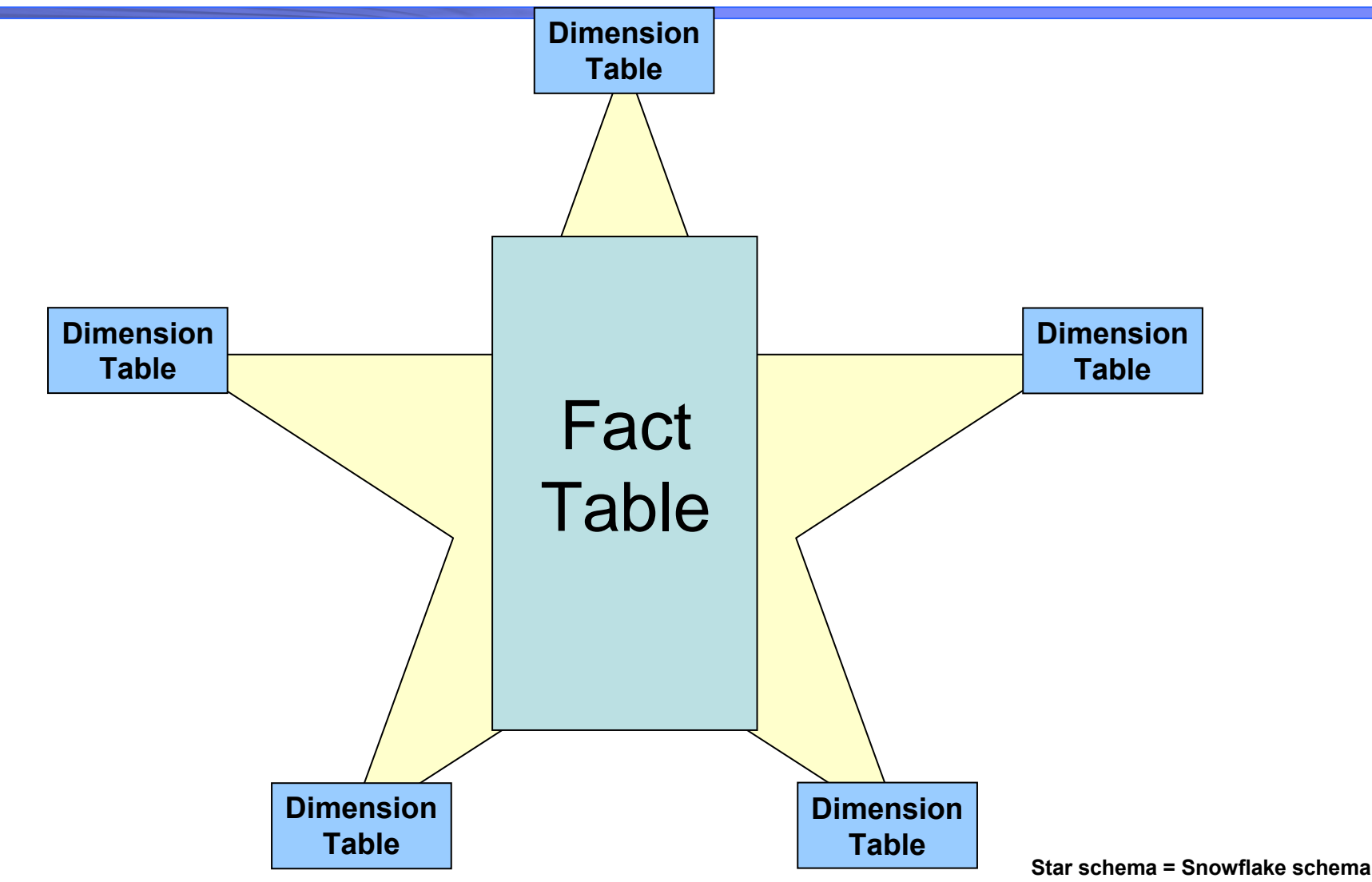

**Myth Busting DB2's Parallelism** 

**Slide 17 of 38**

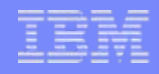

#### Star Schema

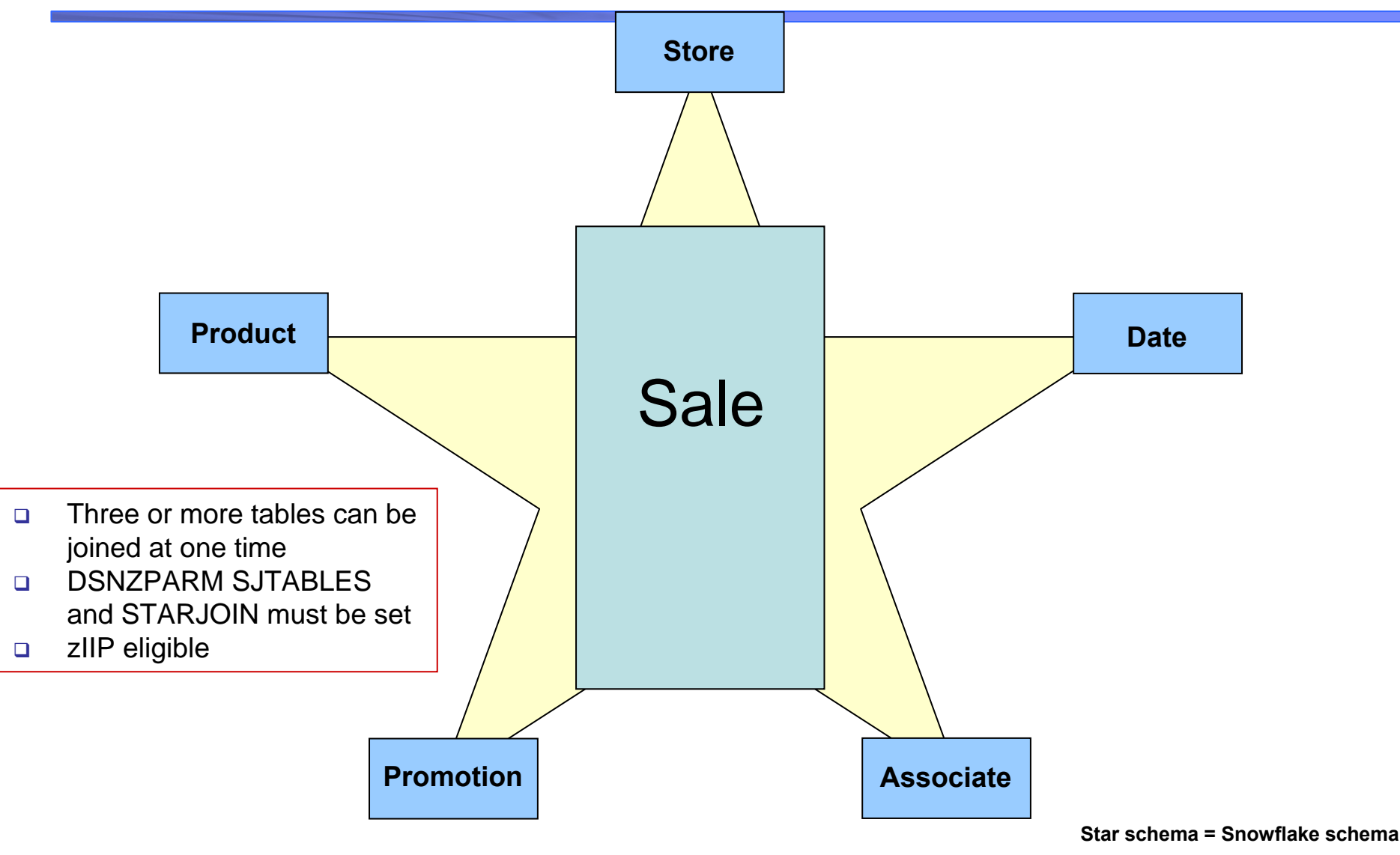

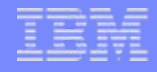

# **Pause for Questions**

**Copyright © 2010 IBM Corporation**

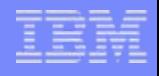

#### Myths?

□ Parallelism doesn't work correctly.

- IBM recommends "*x*".
	- Corollary 1: PARAMDEG should be...
	- **Corollary 2: Never exceed x degrees of parallelism**
	- Corollary 3: Always use degree of 0 (zero)
- □ No documentation exist for parallelism.
- □ Parallelism is difficult to control?

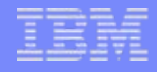

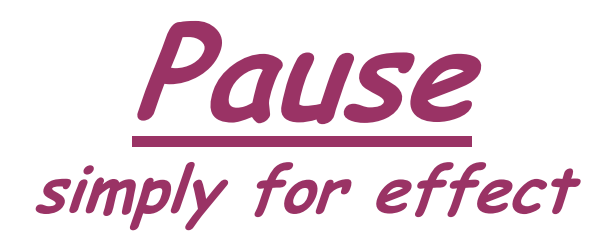

**Copyright © 2010 IBM Corporation**

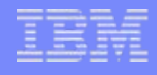

## Enabling Parallelism – Part 1

- BIND DEGREE ANY (not 1, the default)
- □ CDSSRDEF in macro DSN6SPRM (CURRENT DEGREE on install panel)
	- 1 is default, Valid values are 1 or ANY, Can update online
		- $\circ$  Consider taking the default

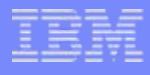

**%**

## Enabling Parallelism – Part 2

Buffer Pool Affect on Parallelism

□ VPSEQT - sequential steal threshold

- Percentage of the total buffer pool size (VPSIZE)
- $\mathcal{C}^{\mathcal{A}}$ Default 80%
- VPPSEQT parallel sequential threshold
	- Percentage of the VPSEQT
	- $\overline{\phantom{a}}$ Default 50%
	- $\mathcal{L}_{\mathcal{A}}$ VPPSEQT shuts down parallelism
- □ VPXPSEQT assisting parallel sequential threshold
	- $\mathbb{R}^3$ Percentage of the VPPSEQT
	- $\overline{\phantom{a}}$ Default 0%

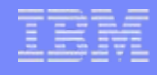

## Enabling Parallelism – Part 3

#### Set Parallelism's Max. Degree

- □ Macro DSN6SPRM, keyword PARAMDEG
	- MAX DEGREE field on install DSNTIP8 (DB2 9)
	- $\circ\,$  Default 0
	- $\circ$  Valid range 0 to 254
		- Online Updatable (YES)
	- Set the maximum degree between the # of CPs and the  $\#$  of partitions
	- CPU intensive queries closer to the # of CPs
	- I/O intensive queries closer to the # of partitions
	- $\mathcal{L}_{\mathcal{A}}$ Data skew can reduce # of degrees

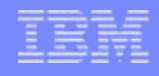

# Disabling Parallelism

#### □ Disabling parallelism:

- For dynamic SQL:
	- $\circ$  SET CURRENT DEGREE = '1'
	- $\circ$  Install value CURRENT DEGREE sets special register
		- **.** For DSNZPARM, CDSSRDEF in macro DSN6SPRM
- For static SQL:
	- DEGREE(1) at BIND PACKAGE or BIND PLAN
- ALTER BUFFERPOOL(BPx) VPPSEQT(0)
- Resource Limit Facility (RLST)
- **Add row for plan, package, or authid with RLFFUNC** 
	- 3 disables I/O parallelism
	- 4 disables CP parallelism
	- 5 disables Sysplex query parallelism
	- $\circ$  Need row for each type to disable all types

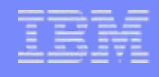

#### EXPLAIN

#### **PARALLELISM\_MODE='I', 'C', or 'X'**

- **I** parallel I/O operations
- C parallel CP operations
- **X** Sysplex query parallelism

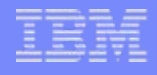

## Parallelism and DSNZPARM

#### PTASKROL in macro DSN6SYSP

- YES is default, Valid values are YES or NO, Can update online
- **Accounting trace rollup**
- **Performance verses granularity**

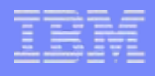

## DSNZPAF

T.

**Service Service** 

**Service Service** 

**The ZPARMs are usually used under IBM's guital** 

e aggressive parallel exploitation for IN list dicates

**Removed in DB2 9** 

 $\square$  ZPA  $\square$   $A$ R1

8 V8 APAR PQ87352 (April 2004)

**Slide 28 of 38 Copyright © 2010 IBM Corporation All rights reserved Myth Busting DB2's Parallelism Myth Busting DB2's Parallelism**

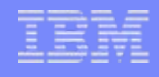

#### Lower Bound

□ To avoid parallelism for short running queries

- $\blacksquare$  DSNZPARM SPRMPTH on  $\blacksquare$  macro
	- o Query block with a cost lower than SPRMPTH will not choose parallelism
		- $\bullet$  Default = 120 msec

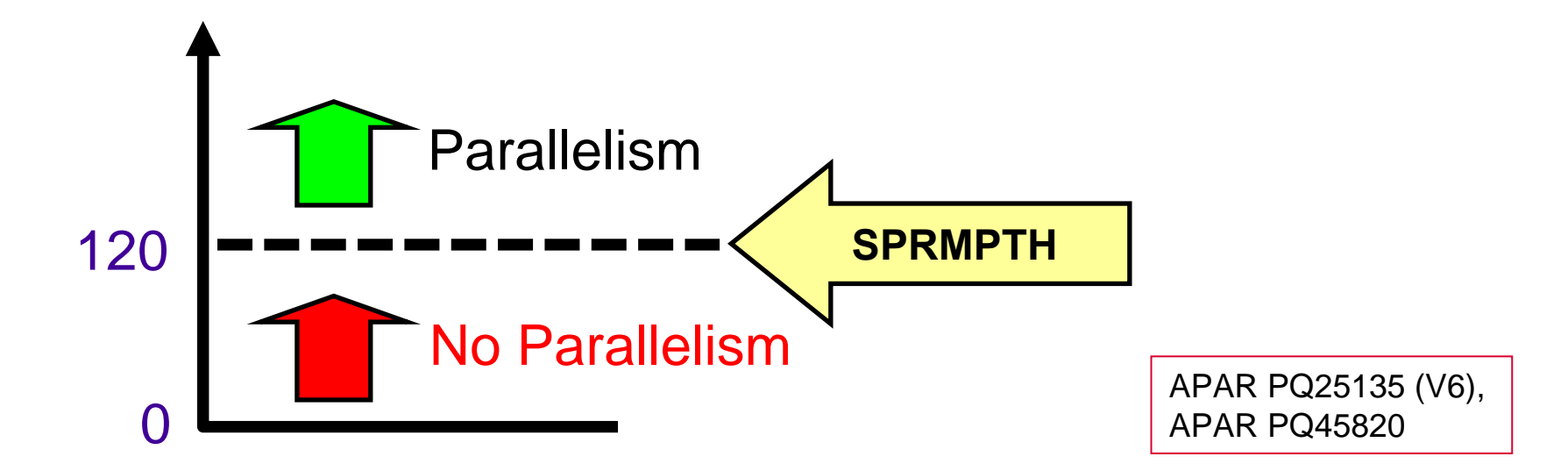

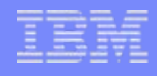

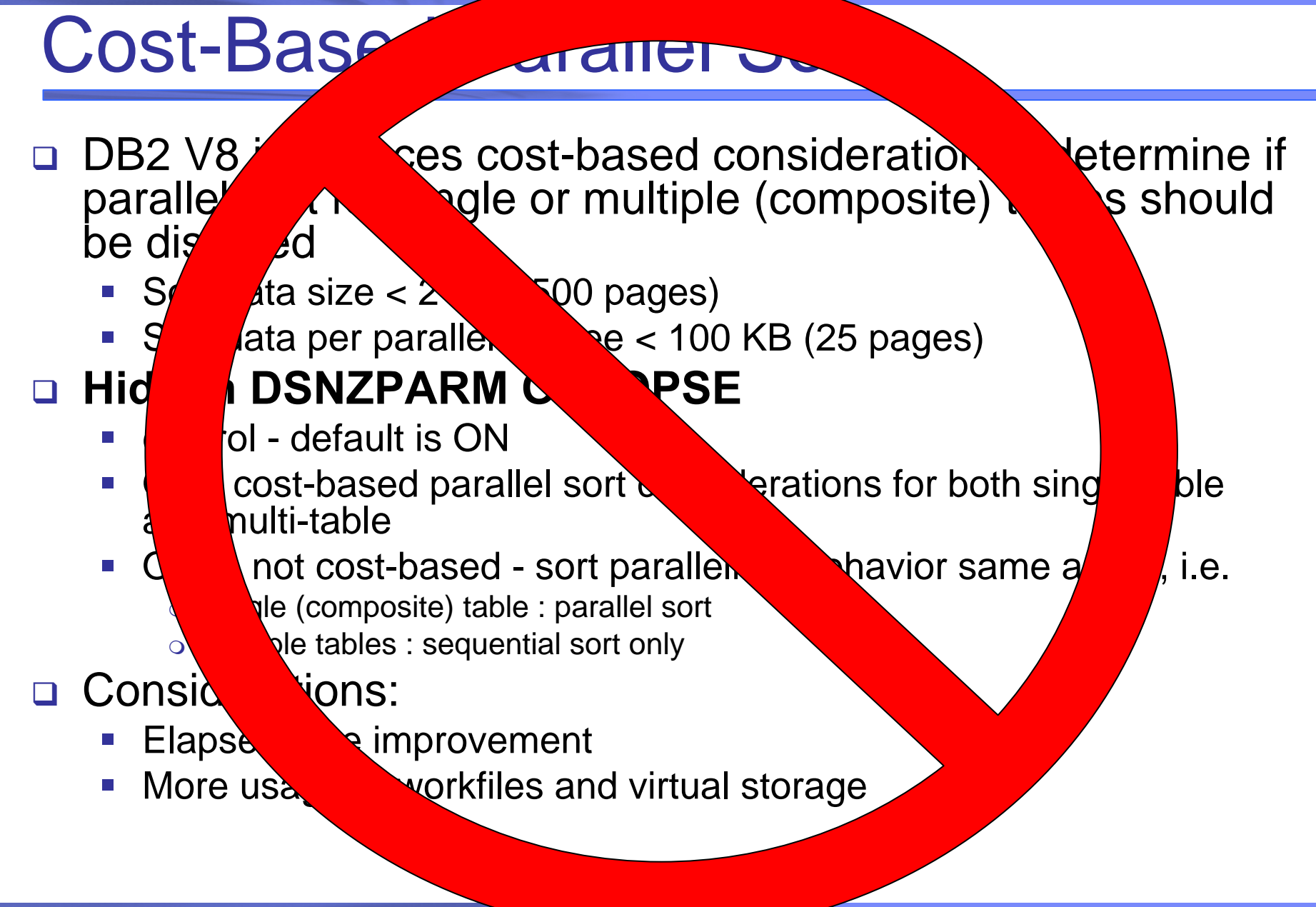

 **Copyright © 2010 IBM Corporation All rights reserved Myth Busting DB2's Parallelism Myth Busting DB2's Parallelism**

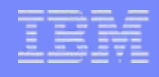

□ DB2 will use a higher degree of parallelism for read-only queries, batch jobs, and utilities when batch jobs are run in parallel and each job goes after different partitions. Parallel processing is most efficient when you spread the partitions over different disk volumes and allow each I/O stream to operate on a separate channel

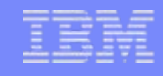

# Parallelism Helps Fully Utilize zIIP

- □ SQL could be tuned to increase parallelism
- Parallel child task will run on zIIP
	- Threshold exist that control when child goes to zIIP
- □ Parallel child tasks get higher % redirect than DRDA
	- **Applies to local or distributed** 
		- $\circ$  Local non-parallel obtains 0% redirect
		- $\circ$  Distributed non-parallel obtains x% redirect
		- Parallel obtains x++% redirect
			- $\bullet$  Except first "y" milliseconds
- □ If you want to reduce TCO
	- Exploit your zIIP as much as possible
		- $\circ$  Key is to increase parallelism for your queries

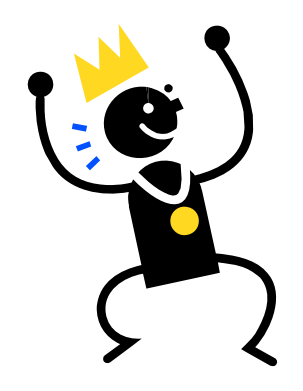

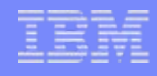

## Tips to Optimize Parallelism

- $\Box$  Partition size does matter; the closer in size the partitions, the better
- $\Box$  The more CPs (and zIIPs) available, the better the degree of parallelism that might be achieved
- □ Separating partitions across as many I/O devices & I/O paths as possible can improve parallelism's performance
- $\Box$  For CPU intensive queries, try to make the number of partitions and number of CPs as close as possible
- $\Box$  Place the partitions (table spaces & indexes) on separate disk volumes and separate control units if possible to minimize contention
- $\Box$  Execute RUNSTATS on a regular basis to maintain accurate partition level stats
- $\Box$  Monitor buffer pool sizes and thresholds to make sure they are adequate to maximize parallelism's performance

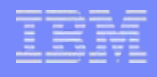

#### The Latest News

#### **PM06953**

**Example Enclave Support For CP Query Parallelism** 

#### **PM16020**

- **New feature to adjust parallelism reduction**
- DSN6SPRM PARA\_EFF
	- $\,\circ\,$  0  $-$  100
	- o Default 100

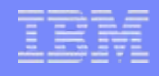

## Final Disclaimer

- □ Customers can design to encourage parallelism
	- **However, there is no guarantee that parallelism will** be achieved
- □ Some restrictions on parallelism still exist
	- $\mathbb{R}^3$  DB2 Optimizer Development are working to reduce restrictions
		- o Substantial improvements in DB2 9
		- $\circ$  More improvements in DB2 10
		- o And the future?????

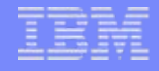

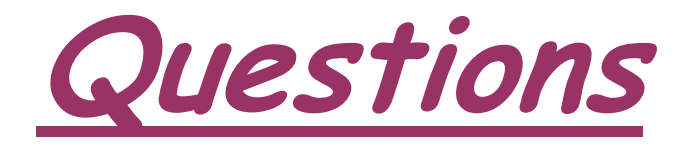

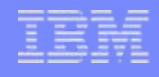

#### More References

#### My Blog:

"Getting the Most out of DB2 for z/OS and System z"

<http://blogs.ittoolbox.com/database/db2zos>

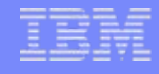

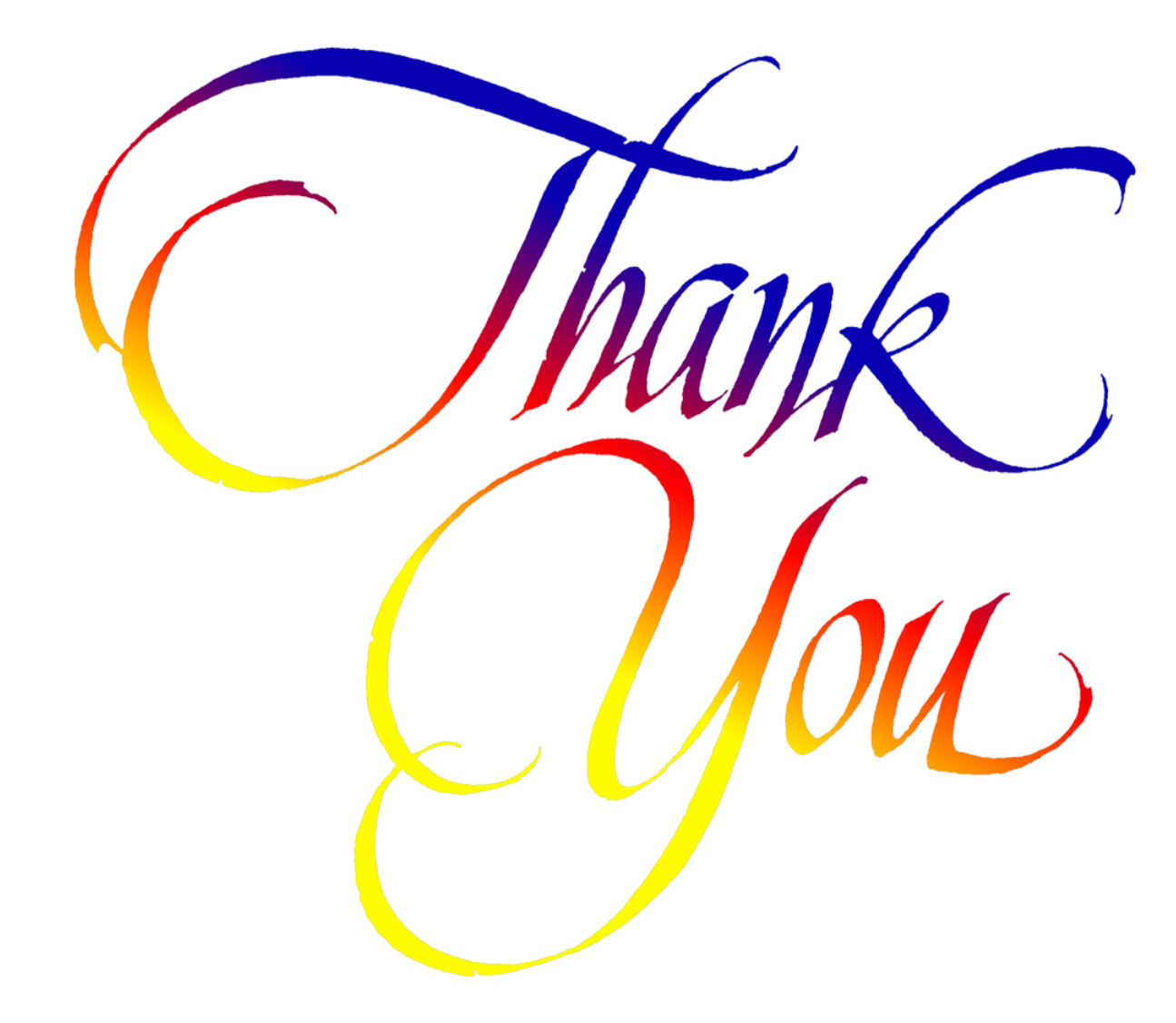

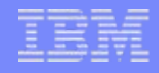

#### Willie Favero

#### Senior Certified Consulting IT Software Specialist

#### Dynamic Warehousing on System z Swat Team

#### IBM Silicon Valley Laboratory IBM Academic Initiative Ambassador for System z

IBM Certified Database Administrator - DB2 Universal Database V8.1 for z/OSIBM Certified Database Administrator – DB2 9 for z/OSIBM zChampion

[wfavero@attglobal.net](mailto:wfavero@attglobal.net)